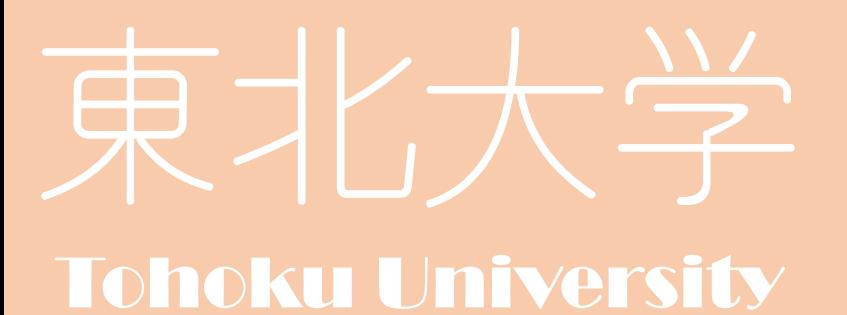

## アマチュア 無線部 Amateur

Radio Club

# 新入生歓迎号 2022

Vol.7

## 目次 Contents

※本号は第6号(新年号)に

一部記事を追加・再編集したものです。

p.2-学友会アマチュア無線部の紹介@部員K p.11-第3級アマチュア無線技士試験について@K2 p.15-東北大学祭参加報告@富沢いずみ p.21-電子工作(LED点滅ライト作成)@部員 J p.24-デルタループアンテナ給電部の作成@部員K p.31-編集後記

## ✿**東北大学アマチュア無線部とは?**✿

**東北大学の在学生からなる、アマチュア無線の運用や大会の運用、電子工作などを行っている学友会 の部活動です。川内と片平の 2 キャンパスで活動しています。**

## ✿**当部誌について**✿

**昨年度、コロナ禍の中で活動が制限される中で部員の研究・活動成果を共有するため刊行を始め皆 様のご愛読もあって今回が第六号!バックナンバーは当部の公式 HP で絶賛公開中です。ぜひそちらも同 時にご覧下さい!!**

## 学友会アマチュア無線部の紹介

部員 K

## **1. はじめに**

さて、この記事を今見てくださっていると言うことは、アマチュア無線に少しでも興味を 持っている方なのではないかと思いますが、アマチュア無線って何なの?大学のサークル のアマチュア無線部はどんな団体でどんな活動をしているの?と素朴な疑問を持っている 方も多いのではないでしょうか。

確かに今の時代アマチュア無線に全く触れることがなくても国内外の人と電話、SNS、ウ ェブサイトなどを使って気軽に連絡を取ることが出来るためその存在をあまり知らなくて も自然なことと思います。しかし、アマチュア無線は未だに様々な可能性を持つ楽しい趣味 としてそして時には便利なものとして知って、使って損のないものなのです。この記事では、 そんなアマチュア無線についての基礎知識と弊部について、ご紹介します。

## **2. アマチュア無線とは?**

#### **2.1 アマチュア無線とは?**

アマチュア無線は、趣味で使用可能な無線のことで、電波法の中で、アマチュア局とは、 「金銭上の利益のためではなく、専ら個人的な無線技術の興味によって行う自己訓練、通信 及び技術的研究の業務を行う無線局」と定義されています。そのため、業務無線や消防無線 などの業務や利益のための無線とは一線を画し、趣味のために使用できる無線であり、ただ、 連絡を取り合うだけでなく、さまざまなことができます。例えば、自作したアンテナや無線 機で運用する、コンテストと呼ばれるアマチュア無線の競技へ参加するなど、趣味で使用で きる無線ならではの楽しみ方があります。

使用できる周波数帯が多いというのも大きな特徴です。現在、アマチュア無線は長波である 135 kHz 帯から 250 GHz 帯まで数多くの周波数帯がアマチュア無線に割り当てられてい ます。電波は一般的に周波数により、性質が異なります。海外と交信できる周波数帯があっ たり、季節により飛距離が変わったりする面白い性質をもつ周波数帯があったりと、様々な 周波数で運用してみるという点もアマチュア無線の面白さではないかと思っています。

アマチュア無線を始めるためには通常、免許が必要となります。2 つの免許が必要で、1 つ 目が従事者免許、2 つ目が無線局免許です。ただ、無線局免許状は部として所有しているた め、無線部に入れば無線従事者免許を取得すれば、アマチュア無線を始めることができます。 無線従事者免許は 1 級から 4 級までの 4 種類の免許が存在し、取得方法は近年多様化して います。国家試験受験による取得だけではなく、講習会や e ラーニング、また、今年度から 始まったテストセンターで受験できる CBT 方式など、初心者でも手軽にとれる方法も増え ています。弊部では免許取得についてわからないことは部員がサポートし、新入生の免許取 得を全面的にバックアップしていますので、アマチュア無線初心者の方でも心配すること はありません。

| 資格  | 取得方法 |     |        |        |
|-----|------|-----|--------|--------|
|     | 国家試験 | 講習会 | eラーニング | CBT 方式 |
| 第4級 | 対応   | 対応  | 対応     | 対応     |
| 第3級 | 対応   | 対応  | 対応     | 対応     |
| 第2級 | 対応   | 非対応 | 対応     | 非対応    |
| 第1級 | 対応   | 非対応 | 非対応    | 非対応    |

**表 1 無線従事者資格の取得方法**

#### **2.2 アマチュア無線とイノベーション**

アマチュア無線では、これまで歴史上、さまざまなイノベーションを先行して運用してき ました。例えば、ヘンテナやパケット無線通信、無線機のインターネット接続などです。 ヘンテナはループ構造をしたアンテナであり、アマチュア無線家によって開発され、現在、 実用的なアンテナとして国内外で使用されています。

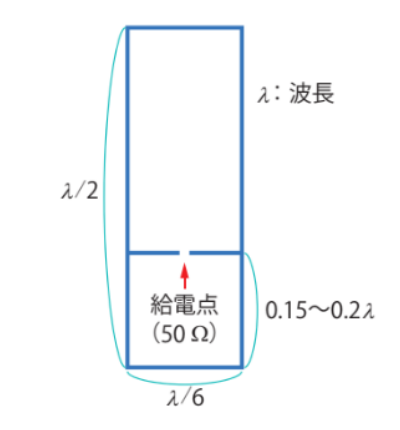

**図 1 ヘンテナの構造**

出典:三木哲也「社会に貢献するアマチュア無線」,「通信ソサイエティマガジン」No.23, 2012

次に、パケット通信です。パソコンの開発後、パケット通信の試みが行われました。アマ チュア無線では一般的にパケット通信が行われる以前から先行してパケット通信による運 用が行われていました。

最後に、無線機のインターネット接続です。無線機のインターネット接続に関する技術と して、あるエリアの無線通信を優先のインターネットを用い遠方のエリアへ VoIP により接 続する無線通信が開発されました。現在では、WiRES や D-STAR などの技術がアマチュア 無線には存在しています。この、無線通信を離れたエリア間をインターネットで中継して行 う技術は、携帯電話と類似していますが、通信事業者に依存せずに運用できるという利点が あり、さまざまな業務に使用されています。

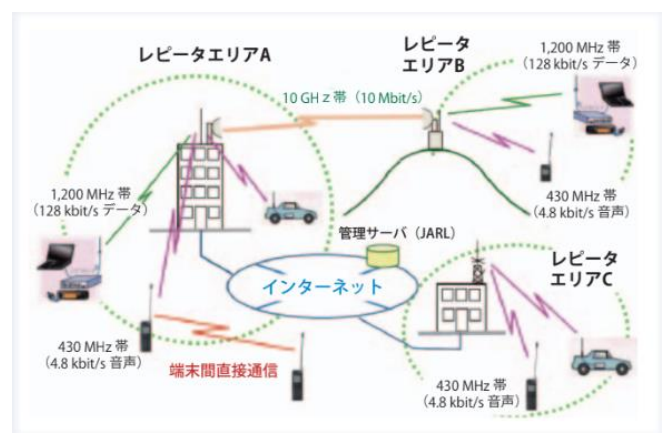

**図 2 D-STAR システムの構成**

出典:三木哲也「社会に貢献するアマチュア無線」,「通信ソサイエティマガジン」No.23, 2012

このようにアマチュア無線はさまざまな技術を生み出し、イノベーションを先導して運用 し、多方面の技術に展開されてきています。趣味で、多様なことができるアマチュア無線が あったからこそ生まれたイノベーションなのかもしれません。

## **3. 学友会アマチュア無線部の紹介**

#### **3.1 部室の場所**

弊部は、片平キャンパスと川内キャンパスの2つのキャンパスにそれぞれ部室を所有 しています。それぞれの部室で局免許を受けており、片平キャンパスが JA7YAA、川内キャ ンパスが JH7YAA となっています。

弊部の活動の拠点である、片平キャンパスには、複数本のタワーを所有しており、部室 内には多数の無線機や移動運用の物品、アンテナが保管されています。片平部室ではコンテ ストなどの無線運用を行ったりしています。

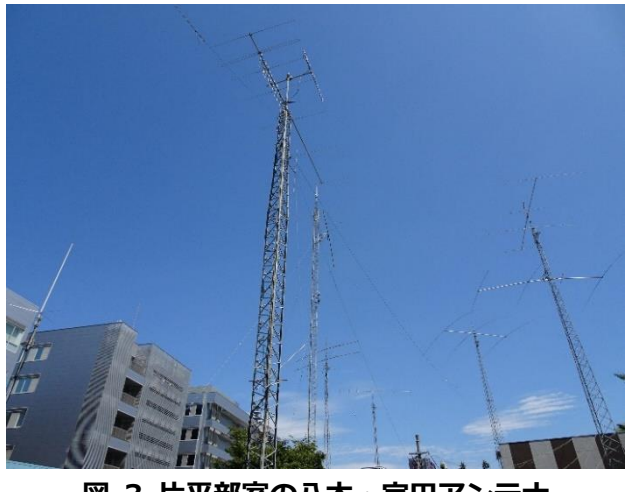

**図 3 片平部室の八木・宇田アンテナ**

川内部室にも、タワーを 1 つ所有しており、オシロスコープ、スペアナなどの測定器や 電子工作の物品一式に加え、無線機も保管されており電子工作や無線運用を行う環境が整 っています。川内部室では日頃の活動である部会や電子工作を行っています。

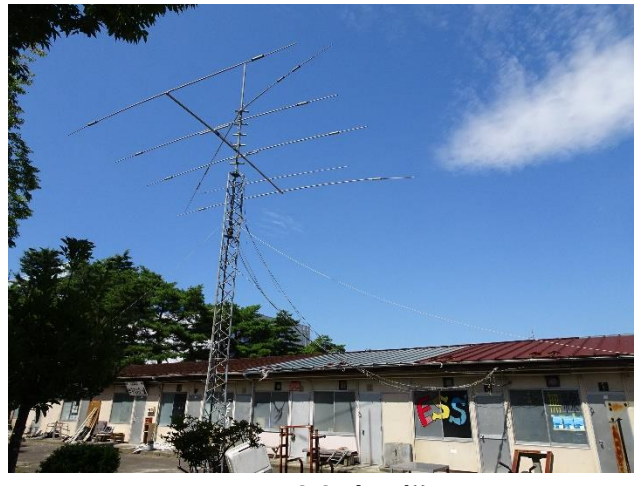

**図 4 川内部室の様子**

#### **3.2 アマチュア無線部の活動紹介**

弊部の活動内容としては、移動運用、コンテスト参加などのアマチュア無線の運用だけで なく、電子工作や部誌作成、イベント参加などの無線運用以外のことも行っています。

昨年度は、7 月に開催された 6m and down コンテストと、8 月に開催された Field day コンテストの 2 つのコンテストに参加しました。6m and down コンテストは青葉山キャ ンパスの眺めのいい場所に移動し運用し、Field day コンテストは、宮城県と山形県の県境 にある宝栄牧場へ移動して参加しました。

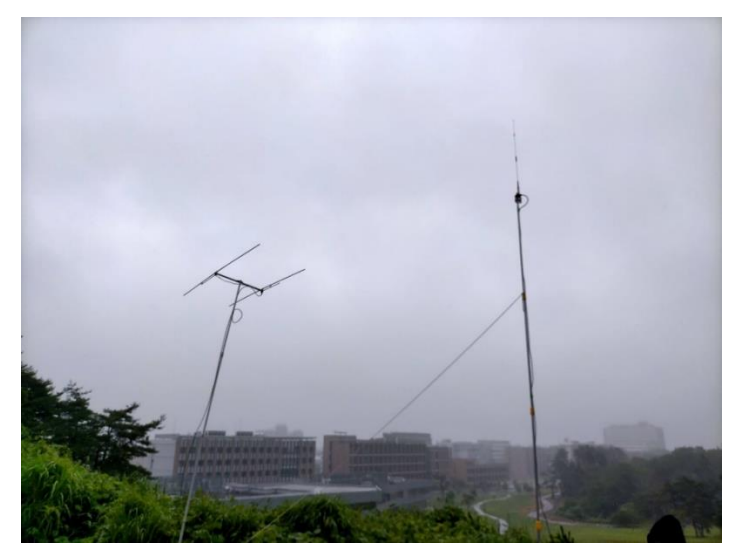

**図 5 青葉山キャンパスでの運用の様子**

部誌については、昨年度は 3 回発行を行いました。内容は、部での活動の報告や個人で 行った運用や電子工作、アマチュア無線に関する様々なトピックについての調査など、様々 な記事を掲載しています。部誌は、弊部の HP にアップロードしていますのでよろしければ ご覧ください。(部誌のリンク[:http://www.ja7yaa.org.tohoku.ac.jp/contents.php\)](http://www.ja7yaa.org.tohoku.ac.jp/contents.php)

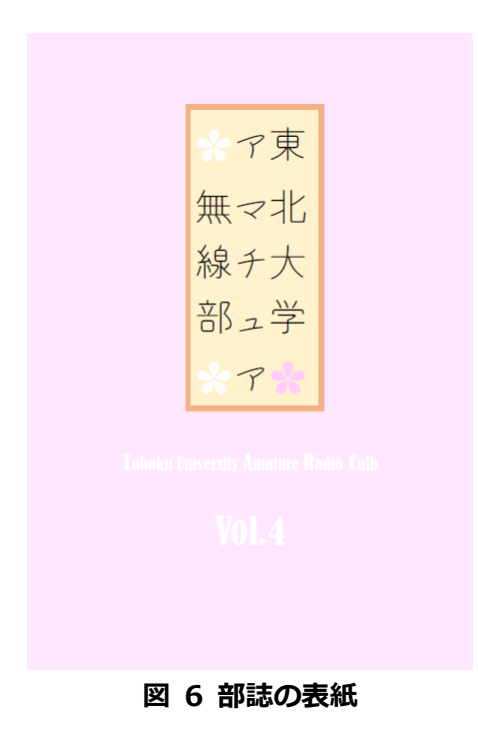

弊部は様々なイベントに積極的に参加しています。昨年度は、11 月に川内キャンパスで 開催された東北大学祭や、バーチャルハムフェスやわかものハムの集いなどのオンライン イベントにも参加しました。

東北大学祭では、無線従事者資格を持たなくても一定の条件のもとでアマチュア無線の 運用を行うことができる体験局を開局し、来場者の方にアマチュア無線の体験運用を行っ ていただき、多くの方にアマチュア無線に興味を持っていただきました。また、ポスター発 表や製作品の展示を行って弊部の活動やアマチュア無線を知っていただけるような展示を 行いました。

7

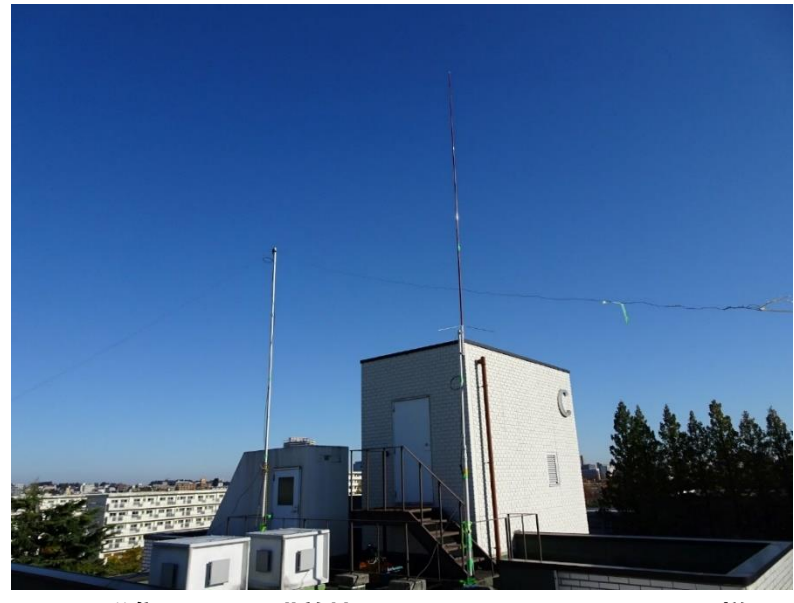

**図 7 学祭において講義棟の屋上に設置したアンテナの様子**

コロナ禍に入り、様々なオンラインイベントが行われるようになり、昨年度は主に、バー チャルハムフェスやわかものハムの集いに出展しました。バーチャルハムフェスはアマチ ュア無線家有志によるオンラインイベントで部誌を出展し、多くの来場者に閲覧いただき ました。また、わかものハムの集いは学生ハム有志が企画・運営しているオンラインイベン トです。わかものハムの集いでは、弊部の活動の紹介や研究の紹介を行い、多くの方に視聴 いただきました。発表だけではなく、運営のお手伝いをしたりしました。運営は全国の様々 な大学のアマチュア無線家が行っており、他大学の方とのつながりを作ることもでき、人脈 や視野を広げるきっかけとなりました。わかものハムの集いのアーカイブ動画はわかもの ハムの集いの YouTube チャンネルにアップロードされていますのでよろしければご覧くだ さい。

弊部はオシロスコープやスペアナ、VNA、テスターなどの測定器も所有しており電子工作 を行うのに十分な環境が整っています。初期投資少なく電子工作を始めることができます。 昨年度は電子工作関係の活動として、LED 点滅ランプの製作を行いました。

8

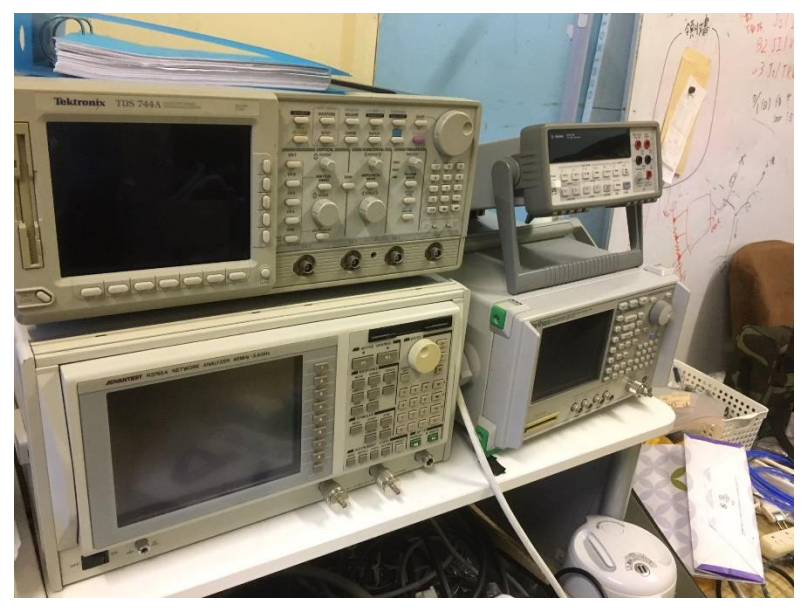

**図 8 川内部室に保管されている測定器**

また、週一回部会を開催し、事務的な連絡や作業、移動運用などの大きな活動の企画や準 備を行っています。昨年度は、オンラインもしくは川内部室で部会を開催していました。

## **4. 今後の展望**

2020 年度よりコロナの影響で、対面での活動の制限を受けました。そのため、2019 年 度までの中心的な活動だった無線運用やコンテスト参加、対面で開催されていたイベント がコロナ禍で途切れているものも多いです。例えば、OB の方と合同で行っていた八溝山で のコンテスト参加、川内キャンパスにおいて対面で開催されていた学都「仙台・宮城」サイ エンスディ、芋煮などの飲食を伴う活動などです。

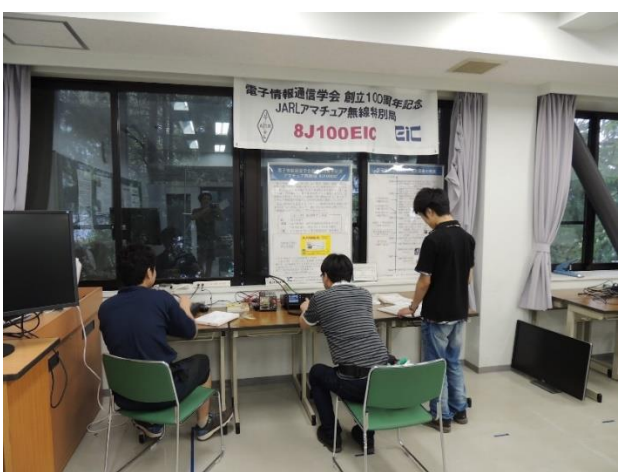

**図 9 サイエンスディでの特別局の運用の様子**

東北大学では、昨年度から徐々に、対面での活動ができるようになり、コンテスト参加、 移動運用を中心に対面での活動を徐々に再開しているところです。

また、過去の活動を復活させるだけでなく、新たなことにも積極的にチャレンジしていきた いと思っています。

また、近年、若者のアマチュア無線離れが叫ばれています。これからのアマチュア無線を担 っていく世代としてどういったことができるのか。まずは知ることではないかと思ってい ます。私たち自身がもっともっと積極的にアマチュア無線を運用したり、様々なことに挑戦 したりしていく中で、アマチュア無線の面白さをより深く理解したい。また、部内で完結す る活動だけではなく、学祭や外部イベントなどにも積極的に参加してアマチュア無線を知 らない方々に知っていただく。そのことによって、よりアマチュア無線を盛り上げることが できるのではないかと思っています。

## **5. 最後に**

弊部は、人数の少ない部活動ではありますが、自由にのびのびと無線や電子工作、プログ ラミングなど多様なことに挑戦できる、できることの自由度の高い部活動です。アマチュア 無線の運用初心者、文系理系は問いません!多くの部員が大学入学後に従事者免許を取得 し、アマチュア無線を始めています。無線に興味ある方、単純に部に興味を持った方などな ど誰でも歓迎です!興味を持たれた方はいつでもお声がけください!

#### **参考文献**

- [1] 一般財団法人 日本アマチュア無線振興協会「アマチュア無線を始めるには」,「通信ソ サイエティマガジン」No.23, 2012
- [2] 三木哲也「社会に貢献するアマチュア無線」,「通信ソサイエティマガジン」No.23, 2012

## 第 3 級アマチュア無線技士試験について

K2

## はじめに

アマチュア無線をするに当たって電波法令に基づく無線従事者国家試験を受 け、免許を取る必要があります。その中でもアマチュア無線部に入部し、アマチ ュア無線をするに当たって第 3 級アマチュア無線技士試験を受けることをおす すめします。その理由は 3 級の方が扱える範囲が広く、海外との交信やモール ス信号を用いることができるのに対し、出題される問題にそこまで大きな差が 無いためです。特に 3 級の試験に追加されるモールス信号はある程度の暗記で 全ての問題に対応でき、確実に 2 問でるため、試験を受けた感想としては点数 を取りやすい問題だと感じました。

また、試験は仙台市内で受けることができます。

## 問題の形式

次に試験の問題形式について書きたいと思います。

試験は大きく分けて法規と無線工学の 2 つに分かれていて、法規は各 5 点の問 題が全 16 問の 80 点満点の問題で合格点は 55 点で、無線工学は各 5 点の問題 が全 14 問の 70 点満点の問題で合格点は 45 点です。また、問題は全て 4 択形 式なのでわからなくても諦めずに何か選べば当たる可能性もあります。

## 勉強するに当たって

無線工学は 9 分野に分かれていてそれぞれ出題数は決まっています。同様に 法規はモールス信号を含む 8 分野に分かれています。そのため、勉強するに当 たって一分野に集中するよりも全分野を満遍なく勉強することがより高得点を 狙いやすいです。また、ある程度問題も決まっていて、分野によっては 61 問中 から 5 問であったり、12 問中 2 問が出題されたりします。また、この分野の問 題に関しても同じ文言の空白部分が違うというような問題も含まれるため、実 際に覚える必要があるのは問題数よりも少なくなります。

実際にする勉強方法としてはモールス信号の問題以外の法規、無線工学全て の分野に関して問題を解きまくるという方法をおすすめします。最初は全く分 からなくても答えと解説を見ることで同じような問題を理解できるようになり、 実際の試験で点数をとれるようになります。モールス信号の問題に関してはま ずモールス信号を覚えることから始めてください。試験で問われるモールス信 号はアルファベットと数字の 0 から 9 までであり、数字に関しては規則性があ るため、比較的簡単に覚えられます。アルファベットに関しては自分で覚えやす い方法を探して覚える必要がありますが、覚えてしまうとまず試験で間違える ことはありません。問題を解くのは覚えているかどうかの確認として解くこと をおすすめします。問題は問題集やインターネット上に上がっているものを使 うとよいと思います。

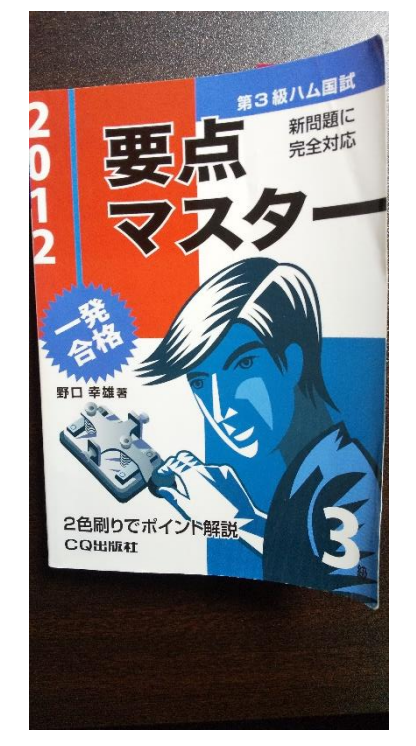

図 1.第 3 級アマチュア無線技士試験の問題集

実際の問題例

最後に私が実際に受けた試験に出た問題をいくつか上げたいと思います。興 味がある方は是非解いてみてください。

① 次の記述の□内に入れるべき軸の組み合わせで、正しいのはどれか。

- (1) 電源回路で、交流入力電圧 100[V]、交流入力電圧 2[A]というとき、 これらの大きさは、一般にAを表す。
- (2) 交流の瞬時値のうちで最も大きな値を最大値といい、正弦波交流で は平均値は最大値の B 倍になり、実効値は最大値の C 倍になる。

選択肢

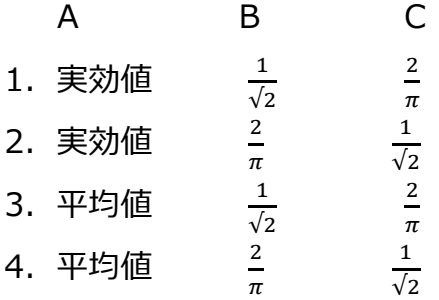

② 次の記述は、電波法の目的について、同法の規定に沿って述べたものである。 □内に入れるべき軸を下の番号から選べ。

この法律は、電波の公平かつ□なりようを確保することによって、公 共の福祉を増進することを目的とする。

選択肢

- 1.合理的
- 2.経済的
- 3.積極的
- 4. 能率的

③ 9PCMURO をモールス符号で表したものは、次のどれか。

1. ・---- ・--・ -・-・ -- ・・- --・ --- 2. ・---- ・--・ -・-・ - ・・- ・-・ --- 3. ----・ ・--・ -・-・ - ・・- --・ ---

4. ----・ ・--・ -・-・ -- ・・- ・-・ ---

それぞれの答えは順に 2,4,4 となります。

正解できましたか?ちなみにこれらの問題は全く同じ問題が問題集にあります。

## **東北大学祭参加報告**

富沢いずみ

昨年 11 月に行われた第 73 回東北大学祭に当部, アマチュア無線部は久々の 企画団体として参加し, 体験局によるアマチュア無線の体験を始めとした企画 を対面で実施しました. 第 72 回東北大学祭はオンラインでの開催であったこと もあり, 参加は学内生に限られましたが, 予想を上回る多くの方に訪問して頂 き盛況を博しました. 本稿では, 学祭での企画の内容の詳細, 反省や感想につ いて触れたいと思っています.

### 企画の概要と感想

今回の学祭では主に体験局の実施・研究結果のポスター発表・部誌等の制作物 の展示の3つの企画を行いました. ここではそれぞれの概要や反省・感想につい て写真を交えながら紹介します.

1つ目の企画にして今回の学祭の目玉企画が体験局の開局でした. ここでは 体験局についての解説と準備, 当日の様子を紹介します.

この体験局とは, 2020 年 4 月 21 日に公布・施行された総務省告示に基づく 「無線技術に対する理解と関心を深めることを目的として社団が臨時に開設す るアマチュア局」のことです. これを活用することで, 無線従事者資格を持たな い無線未経経験者でも一定の条件のもと, アマチュア無線の運用が出来るとい う大きな利点があります. 今回, 私達はこの新しい制度を使って学祭に訪れた 無線未経験者にもアマチュア無線での交信を体験してもらい, 無線の楽しさを 知ってもらおうと考えました.(なお体験局の開設要件としての行事の定義とし て, 「相当の公共性を有し政治的・宗教的な趣旨内容でないこと」が挙げられま すので, 今回の大学祭はこの要件を満たしていると考えます.)

開局準備については開局申請書類として, クラブ局開局の際の書類に加えて 大切要望・同意書、企画主体への同意書, 企画概要, 社団概要, 運用計画表, 立 ち会う無線従事者に関する書類を用意し提出, 無事「8J7YAB」のコールサイン を手に入れることが出来ました.

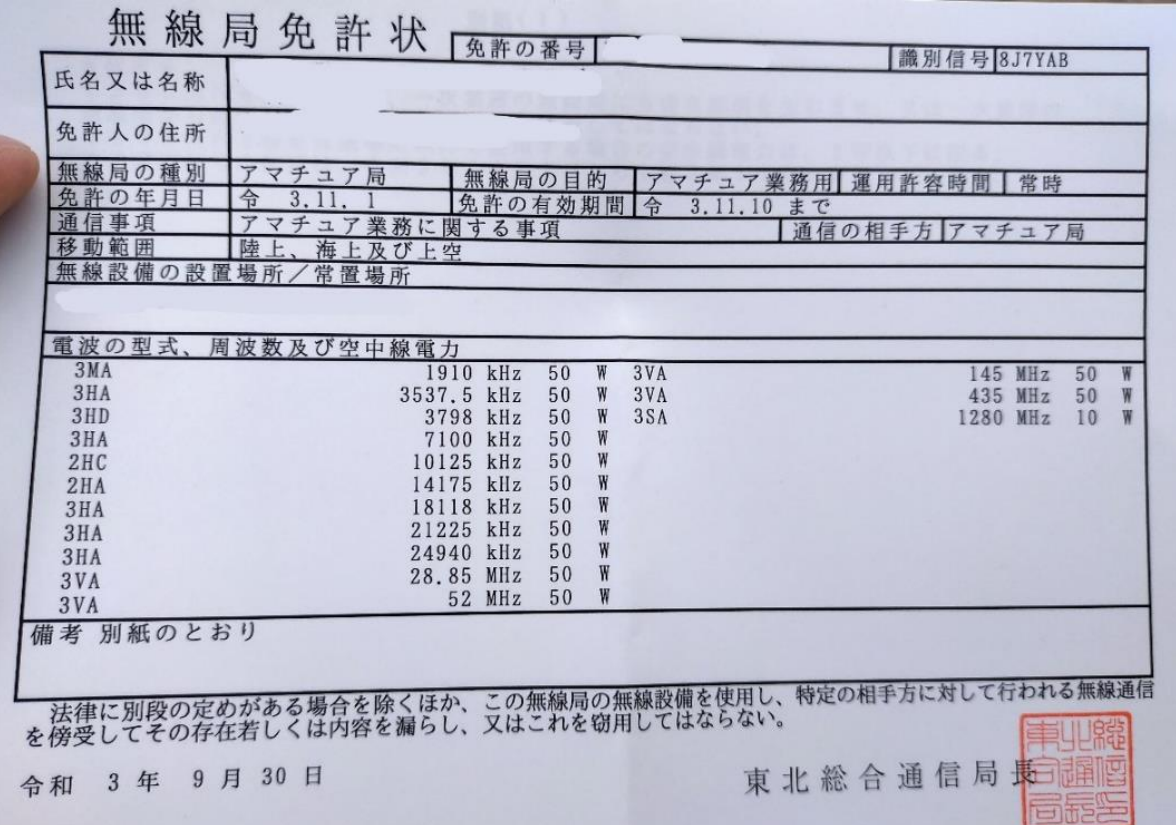

図 1 : 発行された無線局免許状(一部加工済み)

学祭当局とも意見交換や確認を行い, アンテナ設営に伴う屋上の立ち入りや 体験企画における感染対策などを実施, アンテナ・無線機等を揃え準備を着々と 進めました. そして学祭前日の授業終了後の夕方, 初めて屋上に上りアンテナ を設営しました.

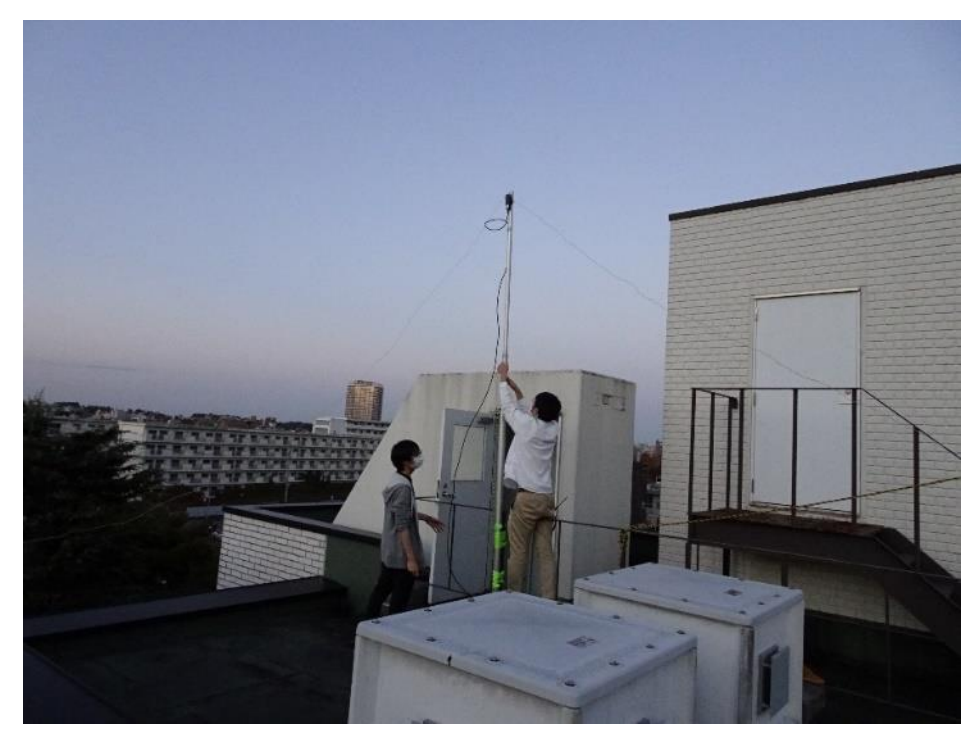

図 2 : 前日夕方の設営予行演習の様子

ケーブルの長さやアンテナポールの固定など, 気を配ることが多く暮れてい く空の下少し慌ただしかったものの, 無事設営終了. 手順を確認したところで 翌日を楽しみに解散しました. そして学祭参加日の二日間がやってきました.

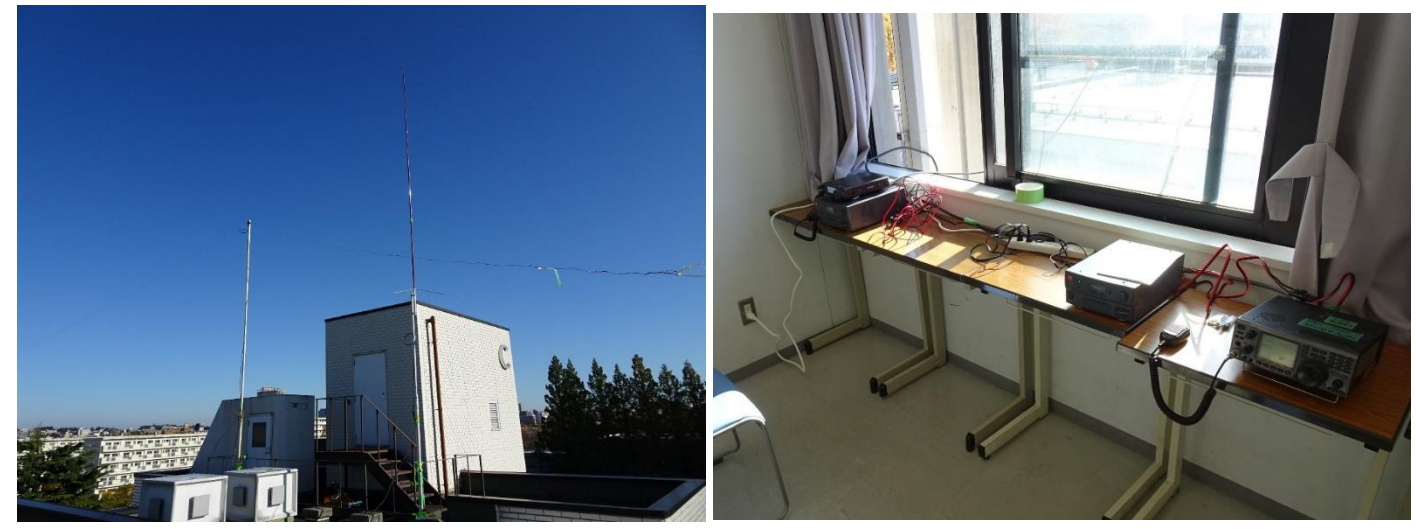

図 3: アンテナ設営後の様子 インスポン インスタイ: 設営後の様子(無線機側)

両日共に晴天に恵まれたため, アンテナ設営も比較的容易に行うことがで き, 屋上には立派な二本のアンテナがそびえ立ちました. 前日準備で回収し ていた室内までケーブルを再び誘導し, 無線機をセットアップ. 準備を整え たところで学祭の入場が開始されました.

会場とした教室が4階だったこともあり, 午前中の人の入りは少なかったも のの, 午後からは足を止める人も増え, アマチュア無線体験も多くの方にして 頂きました. フォネティックコードや会話の流れについてまとめた交信マニュ アルを作成し体験者の方に渡したこともあり, 無線初体験の方も部員の力を借 りながら交信を楽しんでいました. 体験者の方からは, 「アマチュア無線につい て全く知らなかったけど遠くの地域の人と話せるのが驚きだったし楽しかった」 「コールサインや独特の表現など少し難しいところもあったが、なんとか交信 することが出来て貴重な体験だった」と言った感想を貰いました.

二日目についても同様に予想していた数を超える来客であり, 多くの方に体 験をして貰いました. 二日間の合計で交信した局数はなんと 7MHz 215 局, 144MHz 25 局. 交信して頂いた皆さん, 体験に参加してくださった皆さん, 本 当にありがとうございました.

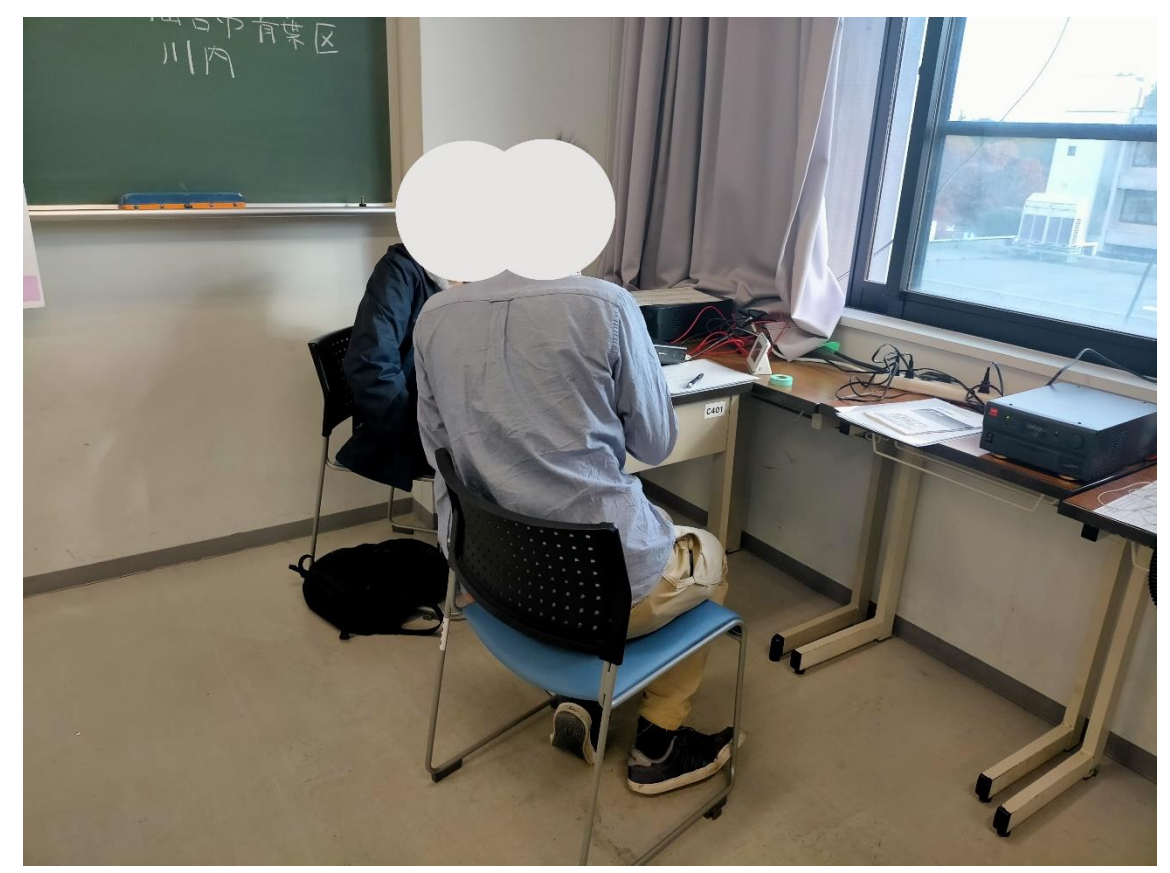

図 5 : 無線体験の様子

2つ目の企画は研究成果のポスター発表です. 部員が 1 枚~2 枚のポスターを 作成し部の紹介やアンテナに関する技術を分かりやすく解説したもの・免許の 取得方法などアマチュア無線の入門に関する内容など幅広い内容を紹介しまし た. 部員による解説も適宜行った結果, アマチュア無線を全く知らない方から らも好評を得ました. 特に技術の解説については理系の方からも多くの質問を 受け, 我々が技術面についても理解を深めていく必要性やそれをわかりやすく 周知していく活動の必要性を実感しました.

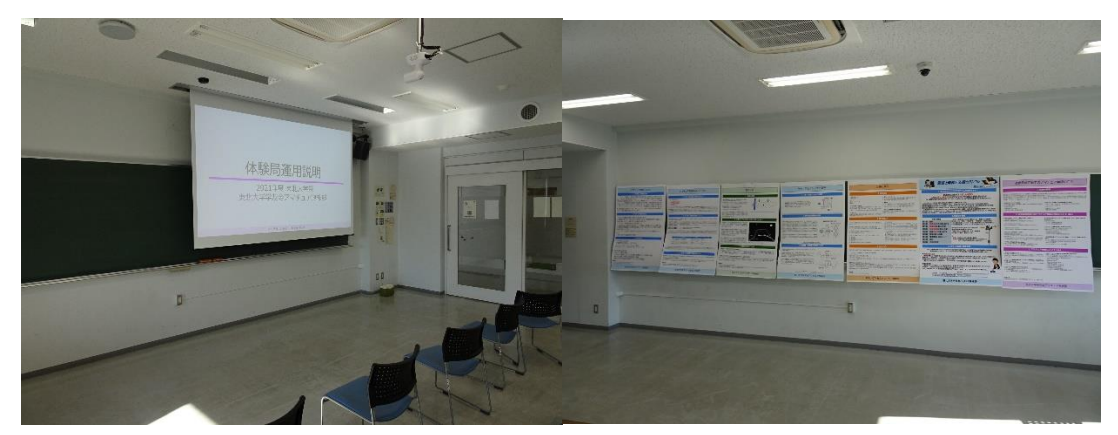

図 6 : 室内の様子

3つ目の企画は制作物の紹介です. これまで刊行しWEB上に公開した部誌の バックナンバーに加えてアンテナや発振器も展示しました. 電子工作に興味を 持っている参加者も多く, 展示品の原理や作り方を聞く方などもいました.

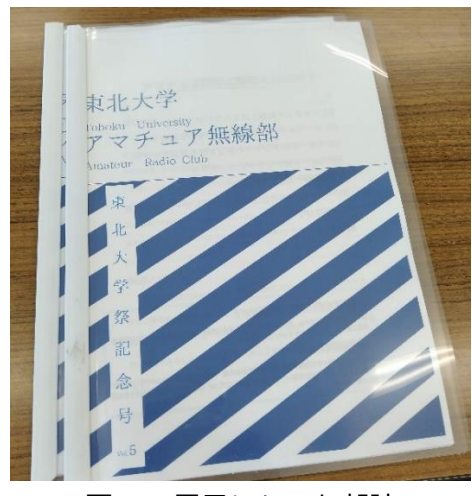

図 7 : 冊子になった部誌

## 学祭を振り返って

この度, 大学祭に対面企画で参加した感想を一言で表すなら, 「やってよかっ た」でしょうか. 今まで新入生歓迎イベントなどには参加したことがありますが, 今回大学祭という参加者がより多く, 他の部やサークルも様々な企画を行って いるなかで無線部らしい企画を出来たことは大きな相乗効果を生めたと自画自 賛ながら思います. また, 体験局という制度を使うことで, 機材や免許が必要 なため初心者にはなかなか難しい実際の交信を体験してもらうことが出来た, そしてその楽しさを知ってもらえたことはとてもいい機会になったと思います.

来年度以降も部内での無線運用や電子工作と言った活動はもちろんのこと, 学祭等のイベントにも積極的に参加して行きたいと思います.

今年度の学祭を困難の中運営して頂いた学祭実行委員の方に感謝の言葉を述 べて, 最後の言葉とさせて頂きます. 本当にありがとうございました.

## 参考文献

[1] "体験局の作り方|7コールアマチュア無線クラブ,"

"https://7-call.com/taiken," 2022/02/27 閲覧

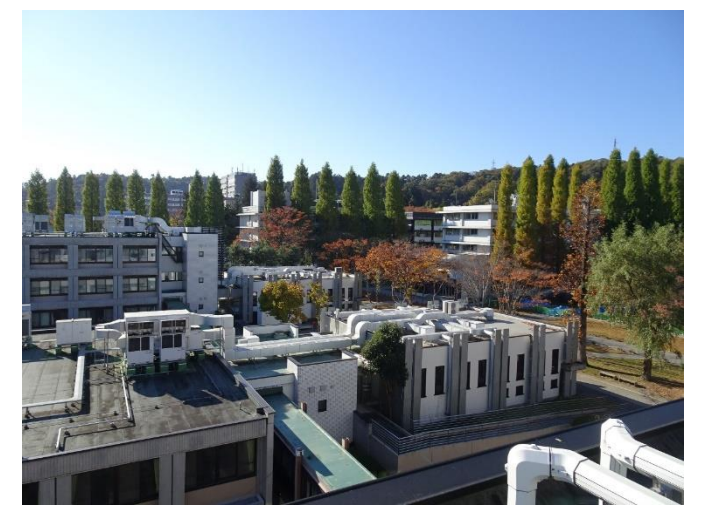

図 8 : 屋上より見る秋の東北大川内キャンパス

## **電子工作(LED 点滅ライト作成)**

#### 部員 J

コロナの影響で活動範囲が制限される中, 新たな活動の一つとして電子工作 に取り組んだ. 電子工作から無線へ繋がり, また無線になじみがない方でも取 り組めるためアマチュア無線部の新たな魅力が広がると期待できる. 今回の試 作は「電子工作 LED イルミネーション作成への理論[\(https://taku](https://taku-info.com/illumination/)[info.com/illumination/\)](https://taku-info.com/illumination/)」 を参考にし, LED 点滅ライトを作成した.

## 材料

・LED を 3 つ

- ・トランジスタ(2SC1815-Y)
- ・抵抗(10kΩ、200Ω)をそれぞれ 3 つずつ
- ・電解コンデンサ(200µF)を 3 つ
- ・単三電池を 2 つ

LED ライトを点滅させるために, この製作では非安定マルチバイブレータ回 路を用いる. 非安定マルチバイブレータの動作説明は省略するが, 大まかに述 べるとコンデンサの充電, 放電現象とトランジスタのスイッチング作用を利用 することで単独かつ連続的に LED ライトの点滅を可能にする.

トランジスタは, 2SC1815-Y を用いる. 参考文献[2]より, ベース-エミッタ間 に約0.6V以上の電圧がかかるとベースに電流が流れ, 増幅作用によりコレクタ -エミッタ間にも電流が流れ, LED が発光する. つまり, ベースの電圧の大きさ が約 0.6V より大きいかどうかによって LED が発光するかが決まる.

製作結果

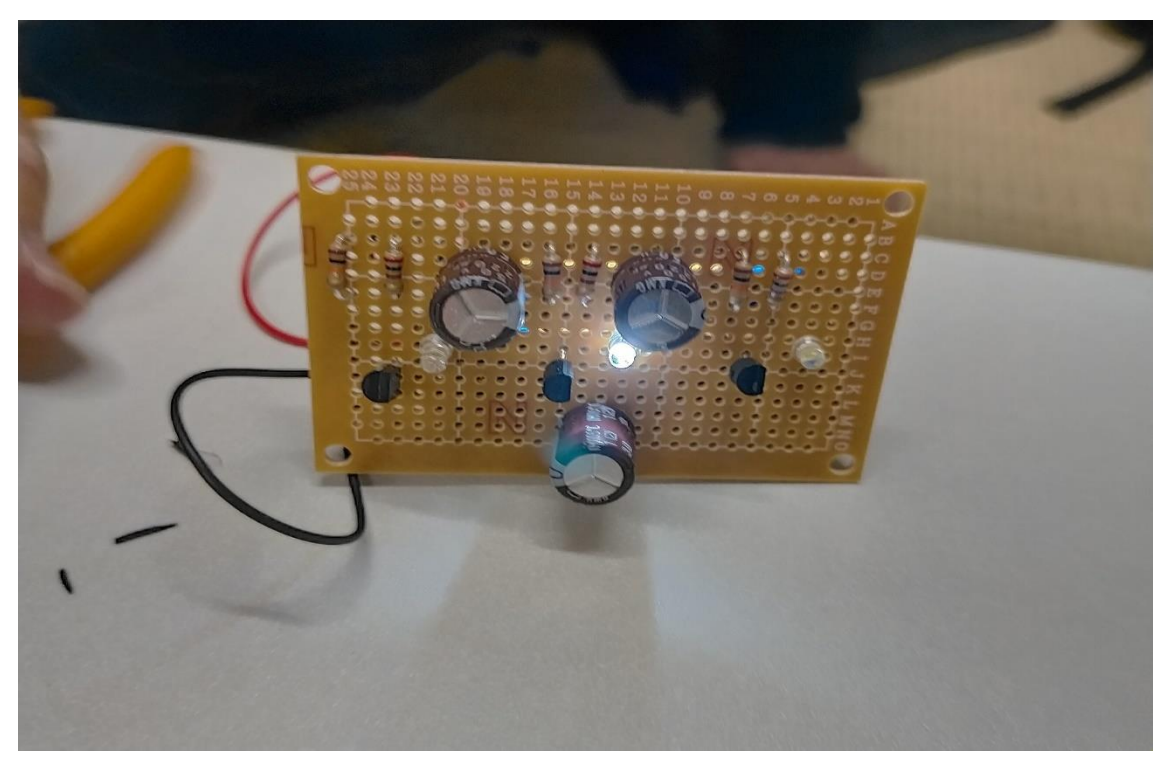

図 1 : LED 点滅ライト

3 つの LED ライトの点滅を確認できた. 1 つの LED ライトの点灯時間は約 1.5 秒であった.

## 考察

LED 点灯時間を調べるために, マルチバイブレータ回路中のトタンジスタの ベース側にある抵抗(R)とコンデンサ(C)を直列に接続した積分回路を考える. 電圧(E)をステップ状に変化させると, 出力回路 V は

$$
V = E\left(1 - \exp\left(-\frac{t}{cR}\right)\right) \tag{1}
$$

と表られる. 時間 t(秒)が時定数(τ=C・R)と同じ値の時, 出力電圧は約 63%と なる. この回路の周波数を求める. 式(1)を変形すると

$$
t = C R ln(\frac{1}{1 - \frac{V}{E}})
$$
 (2)

となる.

式(2)より V/E=0.5 とすると

$$
t = C R \ln(2) \tag{3}
$$

ここで, C=200・10^(-6), R=10000 を代入すると

 $t = 1.386$  (4)

この値は結果の値と近いことが分かる. 値の誤差は V/E=0.5 と仮定したた めである.

正確な V/E の値はオシロスコープ等で測定が必要であるが, 一定の値をとる. よって抵抗またはコンデンサの値を変えることで LED ライトの点灯時間を変化 させることが可能だと言える.

### まとめ

今回の電子工作を通じて, 初心者である私でも手軽に LED 点滅ライトの作成 が可能であることが分かった. この活動を定期的に続けることで, 座学に加え た経験ができ, 最終的には無線関連の工作へ生かせると感じた. また無線だけ でなく, 電子工作をやってみたい人にも興味を持っていただけるのではと期待 したい.

## 参考文献

[1] taku のアトリエ, "電子工作 LED イルミネーション作成への理論" <https://taku-info.com/illumination/> , 2022 年 12 月 8 日閲覧.

[2] TOSHIBA, "2SC1815-Y(TE2, F, T)データシート"

[https://www.mouser.jp/datasheet/2/408/toshiba%20america%20elect](https://www.mouser.jp/datasheet/2/408/toshiba%20america%20electronic%20components%20inc_6455-1209253.pdf) [ronic%20components%20inc\\_6455-1209253.pdf](https://www.mouser.jp/datasheet/2/408/toshiba%20america%20electronic%20components%20inc_6455-1209253.pdf) , 2022 年 2 月 28 日 閲覧.

[3] CQ 出版社, "無安定マルチバイブレータの発振周波数はいくつ?" <https://cc.cqpub.co.jp/system/contents/1500/>, 2022年2月28日 閲覧.

## デルタループアンテナ給電部の製作

部員 K

## はじめに

Es シーズンに向け, 筆者は個人コールでハイバンドに出たいと思い, 今回, 50MHz 帯デルタループアンテナの製作を計画しました. デルタループアンテナ は一般的に三角形をしたループアンテナのことです. また一般的に, ループ 1 周の長さが共振点の波長となります. 今回は図 1 に示すような, エレメントが 直角二等辺三角形をした, デルタループアンテナを製作するため, 給電部の製 作をしましたのでご紹介します.

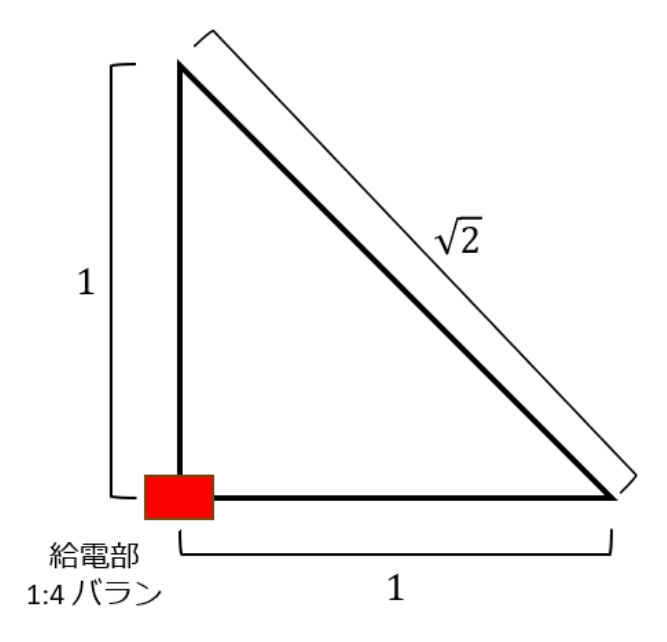

**図 10 : 直角二等辺三角形のデルタループ**

直角二等辺三角形すなわち, 上記に示すようなエレメントの各辺の長さの比 が, 1 ∶ 1 ∶ √2 のループアンテナは, 入力インピーダンスが 200 Ωとなります. そのため, 給電線の特性インピーダンスである 50 Ωにインピーダンス整合を する必要があります. その手段としてさまざまな方法がありますが, 今回は, 1 : 4 バランを使用しました.

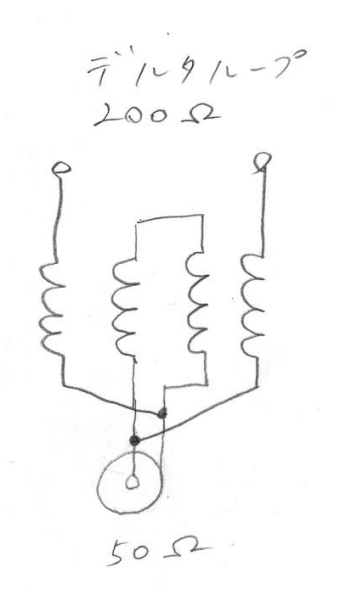

#### **図 11 : 1 : 4 バランの設計図**

バランの設計図は上の図のようになっています.

今回の製作では, 支柱としてグラスファイバーの釣り竿を使用し, バランと バランからのびる 1 辺のエレメントを釣り竿に固定し, もう片方のエレメント は, ロープを取り付け地面に固定することで直角二等辺三角形のエレメントを 張ろうと計画し製作しました.

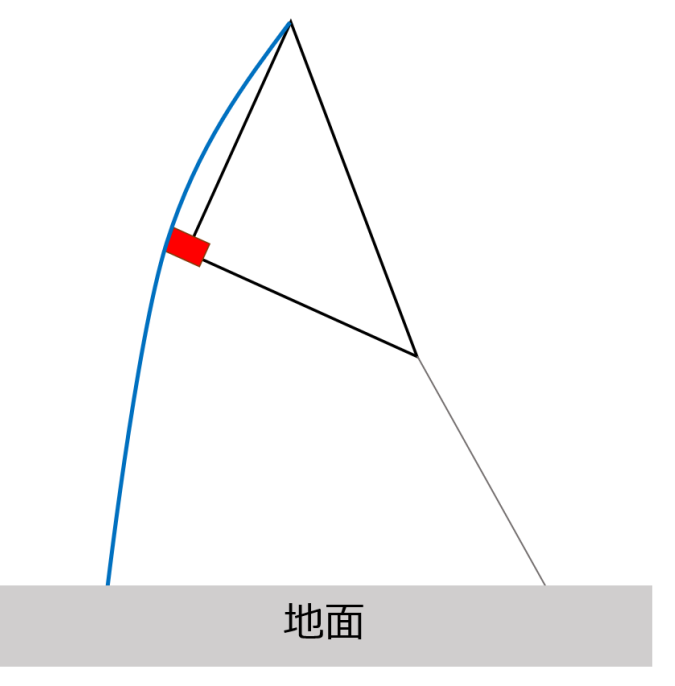

**図 12 : デルタループアンテナの設置図**

上記の図にデルタループアンテナを設置した図を示します.

## 製作

まず, 給電部の製作を行いました. 給電部の製作には下記の表の部品を使用 しました.

**表 2 : 給電部製作に使用した部品**

| 部品名                    | 固数             |
|------------------------|----------------|
| フェライトトロイダルコア FT-114-43 | $\overline{2}$ |
| 1.25 sq の電線            | 2 m 程度         |
| ターミナル (陸式)             | 2              |
| Mコネ メス パネル止め           | 1              |
| 100 均のタッパー             |                |

初めに, フェライトコアへの電線の巻き付けを行いました.

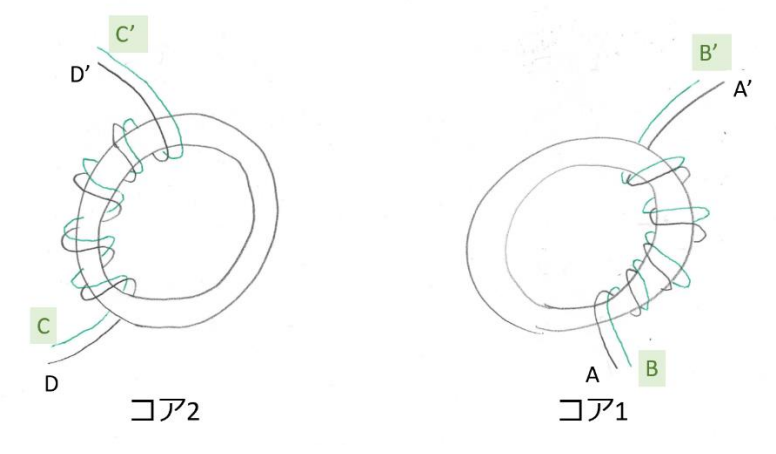

**図 13 : フェライトコアへの巻き付け**

上の設計図を参考に 2 つのフェライトコアに電線の巻き付けを行いました. 2 つの電線の区別がつくように, 色の異なる電線(今回は緑と白)を使用しました.

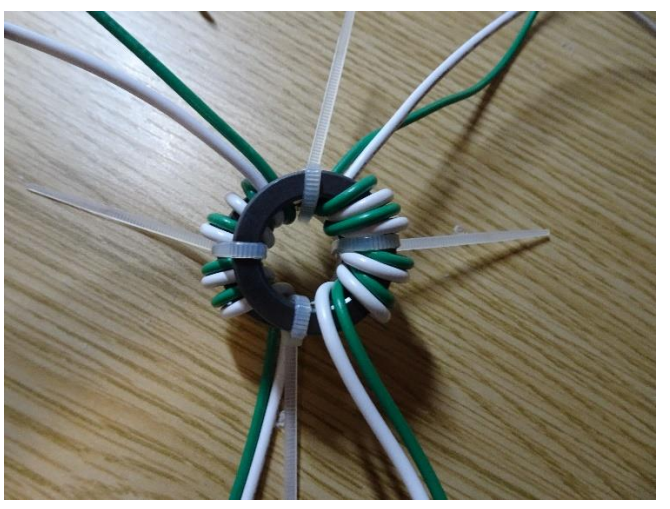

**図 14 : フェライトコアへの電線の巻き付け完了後の様子**

巻き付け後, 2 つのフェライトコアをコア 1 が上にくるように重ね, その状態 から, フェライトコアや電線が動かないよう, 4 つの結束バンドでフェライトコ アを固定しました.

次に, ターミナルおよび M コネのタッパーへの取り付けを行いました. タッ パーの加工は, キリで行いました. ターミナルは単に 1 つの穴を貫通させただ けで取付できましたが, Mコネは半径が大きいため, 何か所かキリで穴をあけた 後, カッターで穴を広げる形で加工しました.

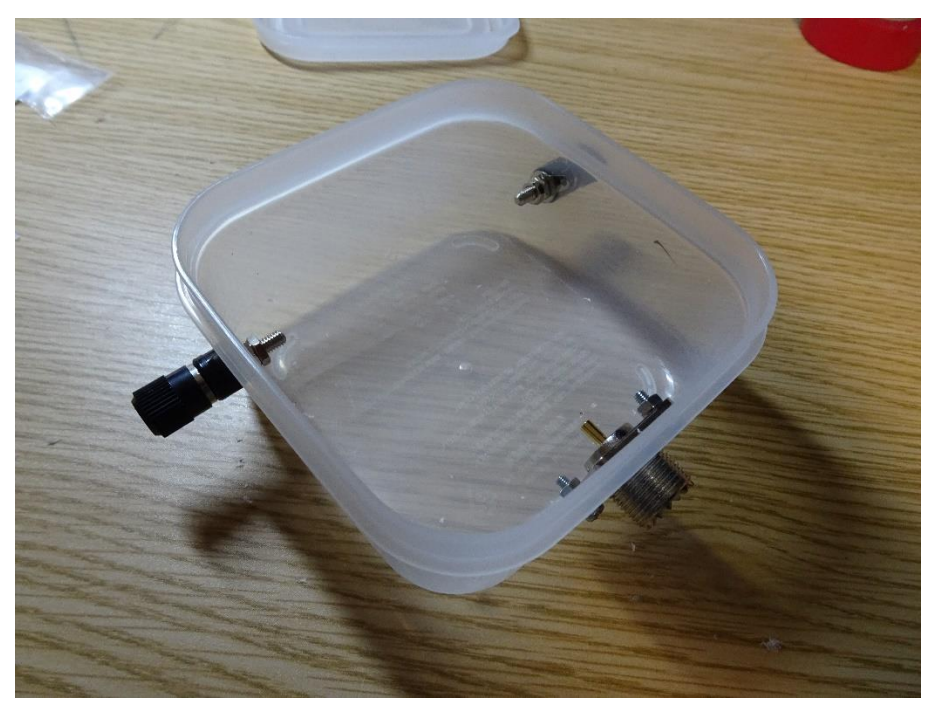

**図 15 : M コネおよびターミナルの取り付け後の様子**

その後, フェライトコアに巻いた電線をタッパーに取り付けた端子にはんだ 付けしました.

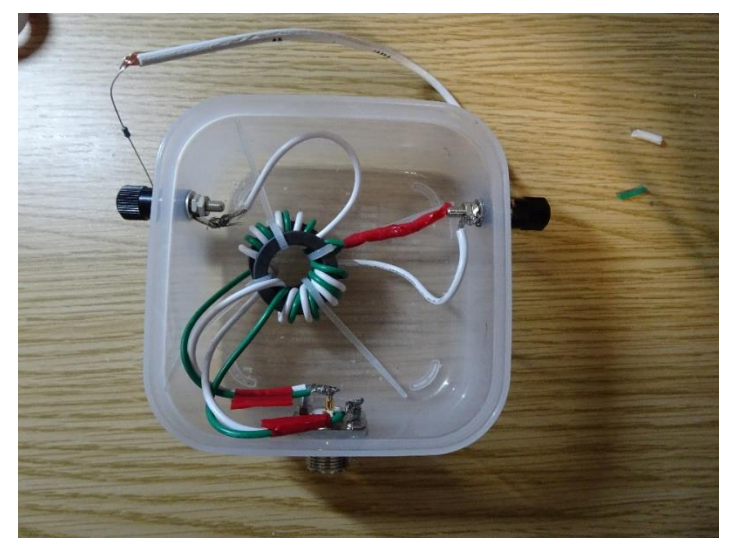

**図 16 : タッパーへの電線取付後の様子**

取付の仕方を図 4 で示したアルファベットで下の表に示します.

**表 3 : 電線のはんだ付け**

| アルファベット  | 取付方法          |
|----------|---------------|
| C'およびB'  | お互いを短絡        |
| D'および A' | それぞれをターミナルへ接続 |
| AおよびC    | M コネの芯線へ接続    |
| B および D  | M コネのグラウンドへ接続 |

はんだ付けののち, ターミナルにダミーロードとして, 200 Ωの抵抗を接続し, Nano VNA で SWR の測定を行うことで, 正常に, 1:4 バランとして動作して いるかどうか確認しました.

まず, 使用予定の周波数近辺である 40 MHz から 60MHz の SWR の値を確認 しました.

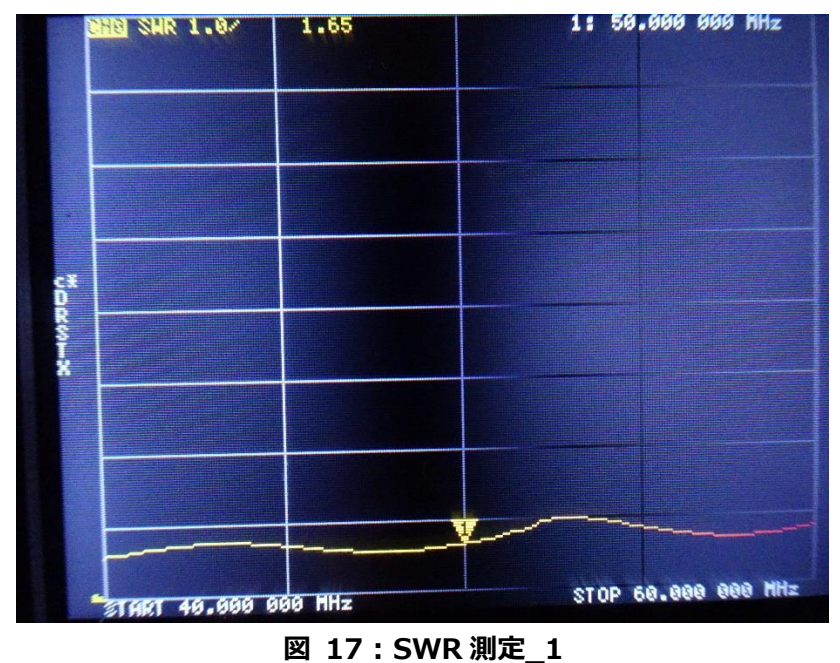

上記画像の結果から, 40 MHz から 60MHz において SWR は 2.0 に収まって いることが確認できました.

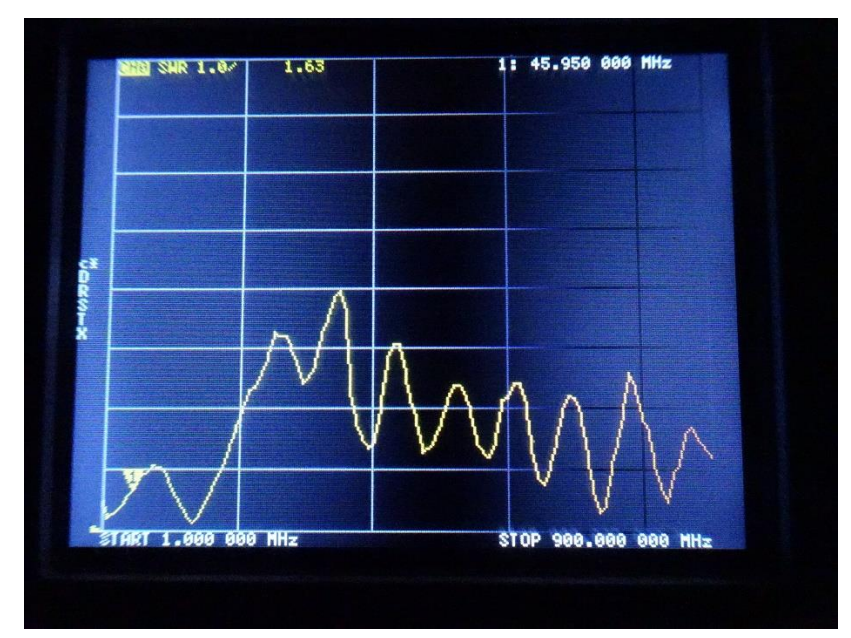

**図 18 : SWR 測定\_2**

また, 1 MHz から 900 MHz の領域における, SWR の測定も行いました. そ の結果, 高周波数領域で顕著に SWR が高いことが分かりました.

原因として, ダミーロードとして接続した抵抗に至るまでの電線がアンテナ として機能し, 高周波特性が良くないのではないかと思いました.

## 今後とまとめ

今回は, 給電部の製作についてまとめました. 今後は, 実際に図 3 に示した ような形で実際にアンテナを設営したのちに, 共振点の調整をエレメントの長 さを調整することで行った後に, 実際に, 50 MHz 帯での運用を行いたいと思っ ています.

## 参考文献

[1]バラン(デルタループ用)を作ってみた.(http://jj1hea.blog.fc2.com/blogentry-113.html) 2022/03/05 閲覧

編集後記

■今回は部の紹介記事を書かせて頂きました.皆さんと共に活動できることを楽しみにしていま す。無線部が少しでも気になった方はお気軽に連絡してきてください.お待ちしております!! 部目 K

■K2 です.前回の部誌製作から私はアマチュア無線免許を取得し、その経験について書かせて いただきました. 試験を受けていて私が感じたことが皆様の役に立てば幸いです. これから一層 アマチュア無線に取り組んでいきたいと思います。お読みいただいてありがとうございます。

■富沢いずみです。今回の記事は去年の学際について振り返って反省やら今後の展望やらを書 きました. 体験局での交信や. 他の方に研究内容を対面で紹介する機会はこれまで無かったこと なので、今年もこのような対外的発信活動を積極的に行っていきたいものです。そして早く対面 活動を気兼ねなく出来る日が来ることを願って. 今号もお読み頂きありがとうございました.

■コロナ感染が落ち着いていた去年12月頃に行った電子工作活動の報告を担当しました部員J です. この電子工作は無線との関係は薄いかもしれませんが, 点滅するための電子回路の仕組み などを知ることができ、有意義な活動だと感じました. 今後もどうぞよろしくお願いします.

■今回, 私はデルタループアンテナの給電部の作成を行いました. フェライトコアに電線を巻く ことさえも初めてのことで、完成するか不安でしたが、Nano VNA での測定により、動作確認 ができたときはとても嬉しかったです. 自作することって面白いって思っていただけたら幸い です. 今後も新たな製作にどんどんチャレンジしていきたいと思います. お読みいただきありが とうございました. 部員K

## 我々アマチュア無線部員一同は 皆様をお待ちしております!!!

あまちゅあむせんぶ

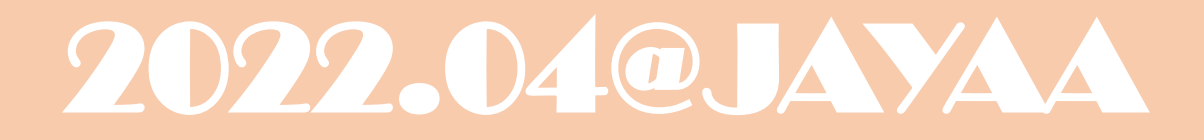